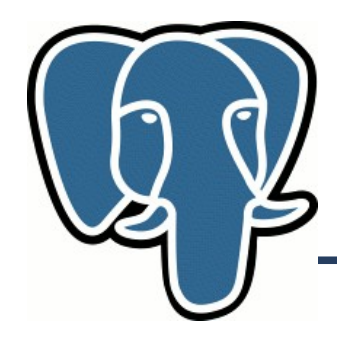

## Efficient K-nearest neighbour search in PostgreSQL

Oleg Bartunov, Teodor Sigaev

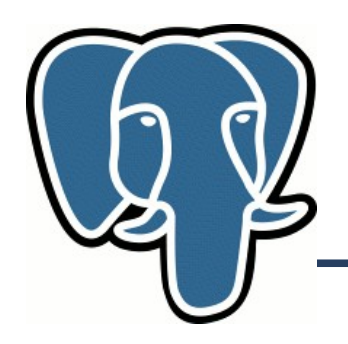

#### **Knn-search: The Problem**

#### **knn=# select id, date, event from events order by date <-> '1957-10-04'::date asc limit 10;** id | date | event --------+------------+----------------------------------------------------------------- 58137 | 1957-10-04 | U.S.S.R. launches Sputnik I, 1st artificial Earth satellite 58136 | 1957-10-04 | "Leave It to Beaver," debuts on CBS 117062 | 1957-10-04 | Gregory T Linteris, Demarest, New Jersey, astronaut, sk: STS 83 117061 | 1957-10-04 | Christina Smith, born in Miami, Florida, playmate, Mar, 1978 102670 | 1957-10-05 | Larry Saumell, jockey 31456 | 1957-10-03 | Willy Brandt elected mayor of West Berlin 58291 | 1957-10-05 | 12th Ryder Cup: Britain-Ireland, 7 -4 at Lindrick GC, England 58290 | 1957-10-05 | 11th NHL All-Star Game: All-Stars beat Montreal 5-3 at Montreal 58292 | 1957-10-05 | Yugoslav dissident Milovan Djilos sentenced to 7 years 102669 | 1957-10-05 | Jeanne Evert, tennis player, Chris' sister (10 rows)

#### Time: 115.548 ms

- Very inefficient:
	- Full table scan, btree index on date won't help.
	- Sort full table

# **Knn-search: Existing solutions**

- Traditional way to speedup query
	- Use indexes very inefficient (no search query !)
		- Scan full index
		- Full table scan, but in random order !
		- Sort full table
		- Better not to use index at all!
	- Constrain data space (range search)
		- Incremental search  $\rightarrow$  to many queries
		- Need to know in advance the size of neighbourhood, how ? 1 Km is ok for Paris, but too small for Siberia
		- Maintain 'density map' ?

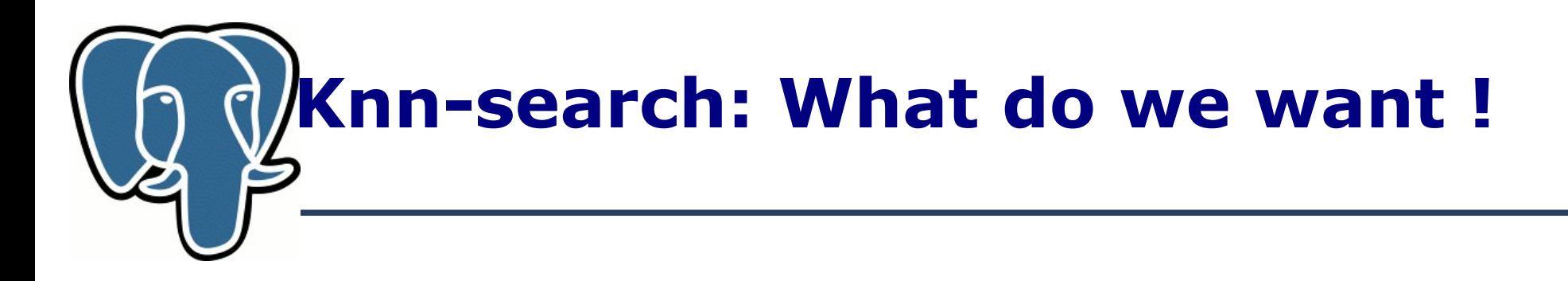

- We want to avoid full table scan read only right tuples
	- So, we need index
- We want to avoid sorting read right tuples in right order
	- So, we need special strategy to traverse index
- We want to support tuples visibility
	- So, we should be able to resume index traverse

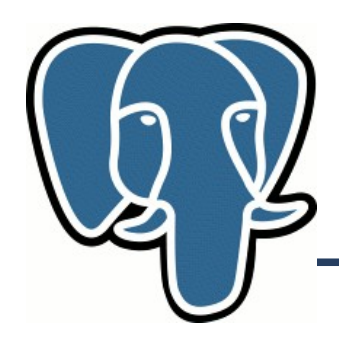

#### **R-tree index**

- Visualization of R-tree index using **Gevel**
- Greece (data from rtreeportal.org)

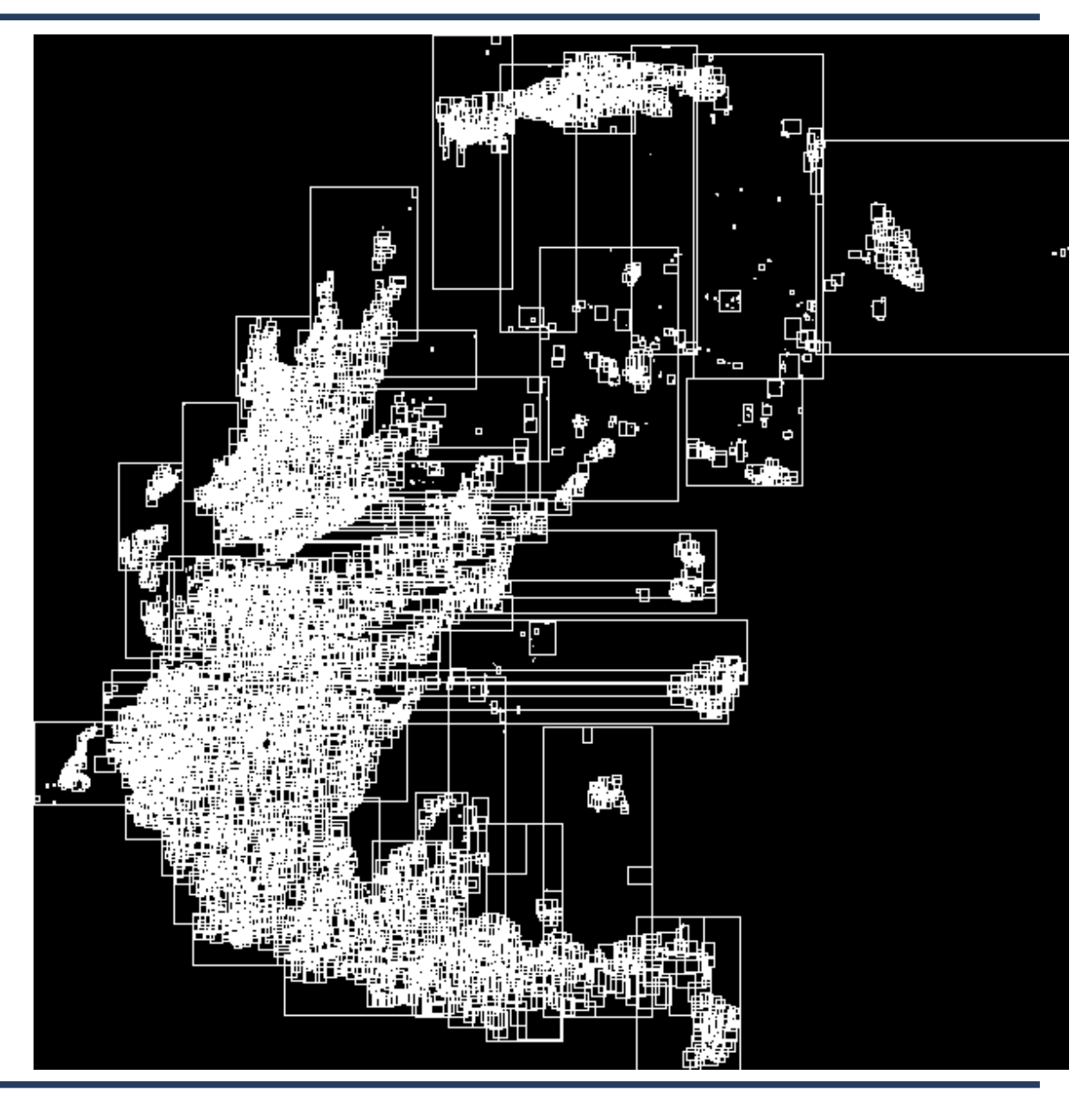

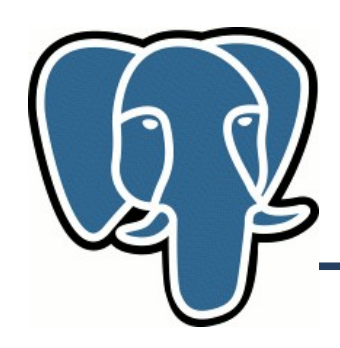

## **Knn-search: Index traverse**

12

8

9

4

3

• Depth First Search (stack, LIFO) R-tree search

• Breadth First Search (queue, FIFO)

• Both strategies are not good for us – full index scan

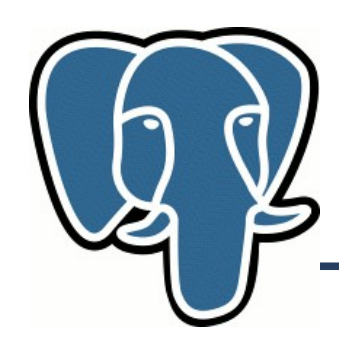

### **Knn-search: Index traverse**

- Best First Search (PQ, priority queue). Maintain order of items in PQ according their distance from given point
	- Distance to MBR (rectangle for Rtree) for internal pages minimum distance of all items in that MBR
	- Distance = 0 for MBR with given point
	- Distance to point for leaf pages
- Each time we extract point from PQ we output it  $-$  it is next closest point ! If we extract rectangle, we expand it by pushing their children (rectangles and points) into the queue.
- We traverse index by visiting only interesting nodes !

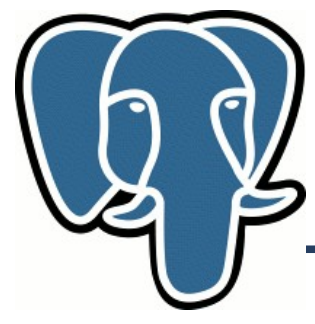

## **Knn-search: Performance**

- SEQ (no index)  $-$  base performance
	- Sequentually read full table + Sort full table (can be very bad, sort\_mem !)
- DFS very bad !
	- $-$  Full index scan  $+$  Random read full table  $+$  Sort full table
- BFS the best for small  $k$ !
	- Partial index scan + Random read k-records T(index scan) ~ Height of Search tree ~  $log(n)$
	- Performance win BFS/SEQ  $\sim$  Nrelpages/k, for small k. The more rows, the more benefit !
	- Can still win even for k=n (for large tables) no sort !

# **Knn-search: What do we want !**

- **+** We want to avoid full table scan read only right tuples
	- So, we need index
- + We want to avoid sorting read right tuples in right order
	- So, we need special strategy to traverse index
- **+** We want to support tuples visibility
	- So, we should be able to resume index traverse
- We want to support many data types
	- So, we need to modify GiST

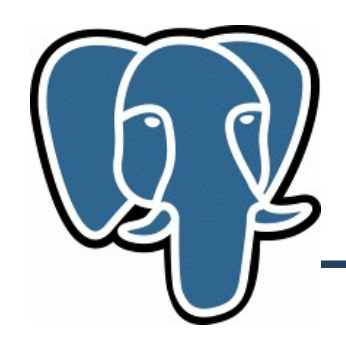

## **Knn-search: modify GiST**

- GiST Generalized Search Tree, provides
	- API to build custom disk-based search trees (any tree, where key of internal page is a Union of keys on children pages)
	- Recovery and Concurrency
	- Data type and query extendability
- GiST is widely used in GIS (PostGIS), text search, astro,bio,...
- Current strategy of search tree traverse is DFS
	- Change to BFS (Best First Search) strategy
	- Retain API compatibility

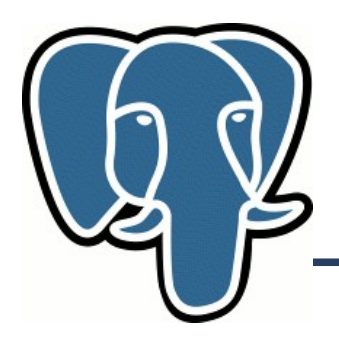

## **GiST: Technical details**

#### **Depth First Search**

```
push Stack, Root;
While Stack {
    If p is heap {
               output p;
    else {
              children = get children(p);
               push Stack, children;
         }
}
```
#### **Best First Search**

```
push PQ, Root;
While PO<sub>{</sub>
    If p is heap {
               output p;
    else {
              Children = get children(p);
               push PQ, children;
 }
}
```
- For non-knn search all distances are zero, so  $PQ \Rightarrow$  Stack and  $BFS \Rightarrow DFS$
- We can use only one strategy (BFS) for both normal search and knn-search !

# **Knn-search: What do we want !**

- **+** We want to avoid full table scan read only  $\leq$  right tuples
	- So, we need index
- $\bullet$  + We want to avoid sorting read  $\leq$  right tuples in  $\leq$  right  $>$ order
	- So, we need special strategy to traverse index
- **+** We want to support tuples visibility
	- So, we should be able to resume index traverse
- **+** We want to support many data types
	- So, we need to modify GiST

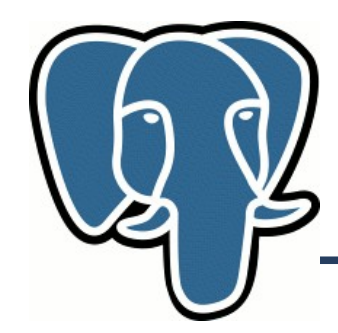

**Knn-search: syntax**

• Knn-query uses ORDER BY clause

SELECT … FROM … WHERE … ORDER BY p <-> '(0.,0.)'::point LIMIT k;

<-> - distance operator, should be provided for data type

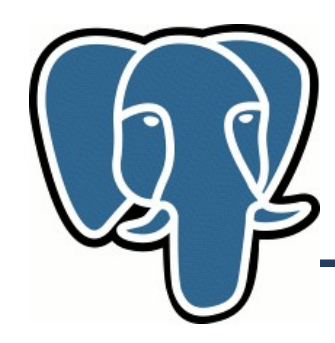

• Synthetic data  $-1,000,000$  randomly distributed points

```
create table qq ( id serial, p point, s int4);
insert into qq (p,s) select point( p.lat, p.long), 
(random()*1000)::int
from ( select (0.5\text{-random}())*180 as lat, random()*360 as
long
       from ( select generate_series(1,1000000) ) as t
) as p;
create index qq_p_s_idx on qq using gist(p);
analyze qq;
```
• Query  $-$  find k-closest points to  $(0,0)$ 

```
set enable indexscan=on|off;
explain (analyze on, buffers on) 
  select * from qq order by (p <-> '(0,0)') asc limit 10;
```
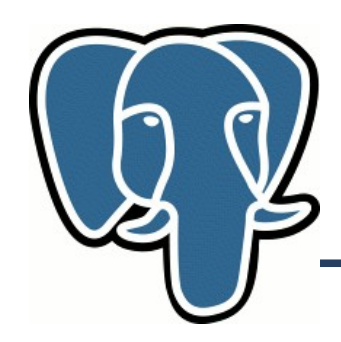

• postgresql.conf:

shared buffers  $= 512MB$  #32MB work  $m$ em = 32MB #1MB maintenance work mem  $= 256MB #16MB$ checkpoint segments =  $16$ effective cache size =  $1GB$  #128MB

• Index statistics  $(n=1000,000)$ 

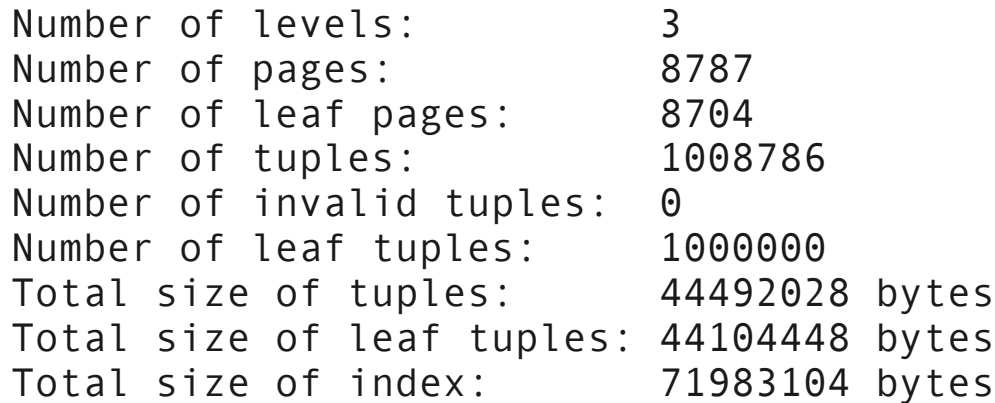

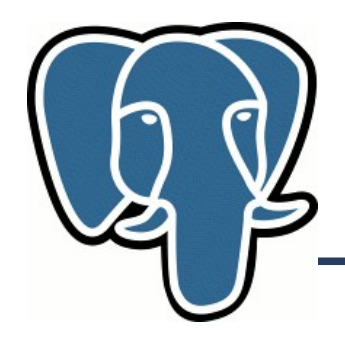

 $k=1$ ,  $n=1,000,000$ 

```
Limit (cost=0.00..0.08 rows=1 width=24) (actual time=0.104..0.104 
rows=1 loops=1)
   Buffers: shared hit=4
   -> Index Scan using qq p idx on qq (cost=0.00..82060.60 rows=1000000
width=24) (actual time=0.104..0.104 rows=1 loops=1)
         Sort Cond: (p \le - \ge ' (0, 0)': : point) Buffers: shared hit=4
Total runtime: 0.117 ms 4000 times faster !
--------------------------
Limit (cost=24853.00..24853.00 rows=1 width=24) (actual time=469.129..469.130 
rows=1 loops=1)
   Buffers: shared hit=7353
    -> Sort (cost=24853.00..27353.00 rows=1000000 width=24) (actual 
time=469.128..469.128 rows=1 loops=1)
          Sort Key: ((p <-> '(0,0)'::point))
          Sort Method: top-N heapsort Memory: 25kB
         Buffers: shared hit=7353
          -> Seq Scan on qq (cost=0.00..19853.00 rows=1000000 width=24) 
(actual time=0.007..241.539 rows=1000000 loops=1)
               Buffers: shared hit=7353
Total runtime: 469.150 ms
```
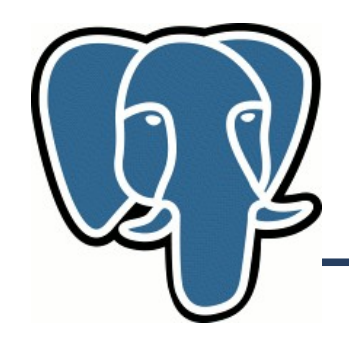

N=1,000,000

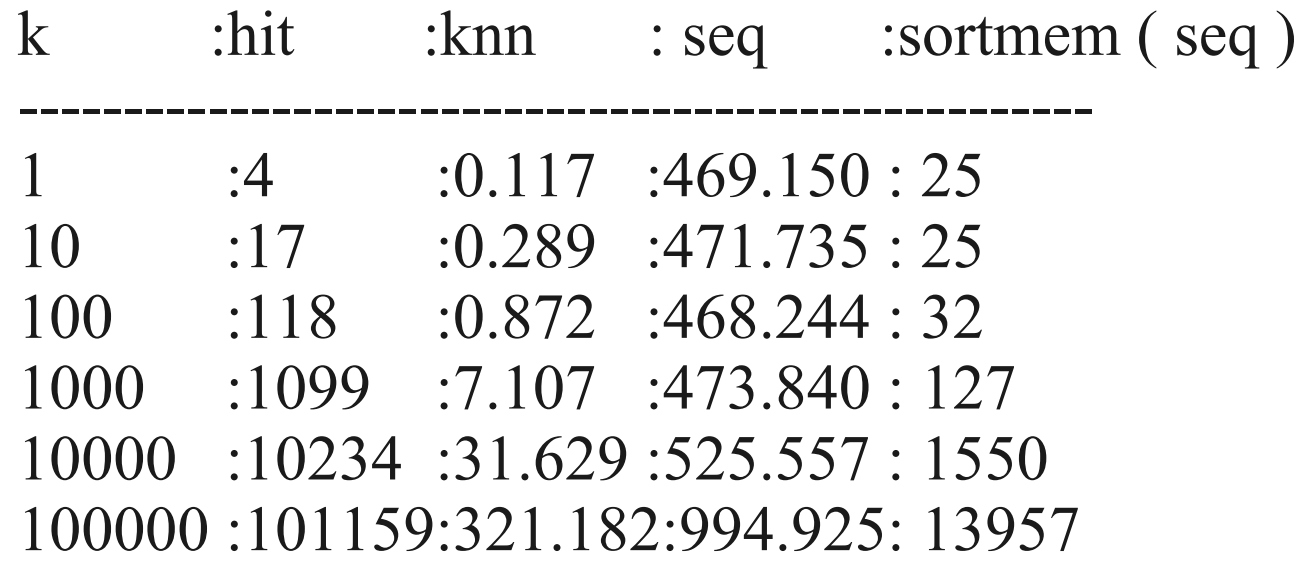

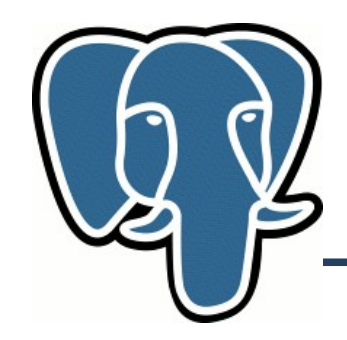

#### n=10,000

K :hit :knn : seq ---------------------------------- 1 :3 :0.117 :6.072 10 :13 :0.247 :5.014 100 :103 :0.295 :6.381 1000 :996 :1.605 :8.670 10000 :9916 :16.487 :14.706 -> knn lose if k=n, n is small

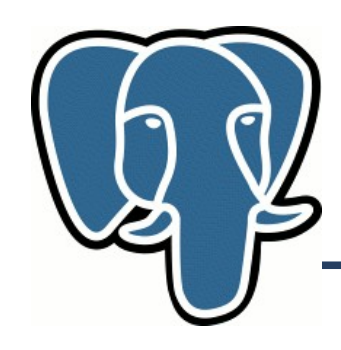

• Real data 2 mln points US, geonames

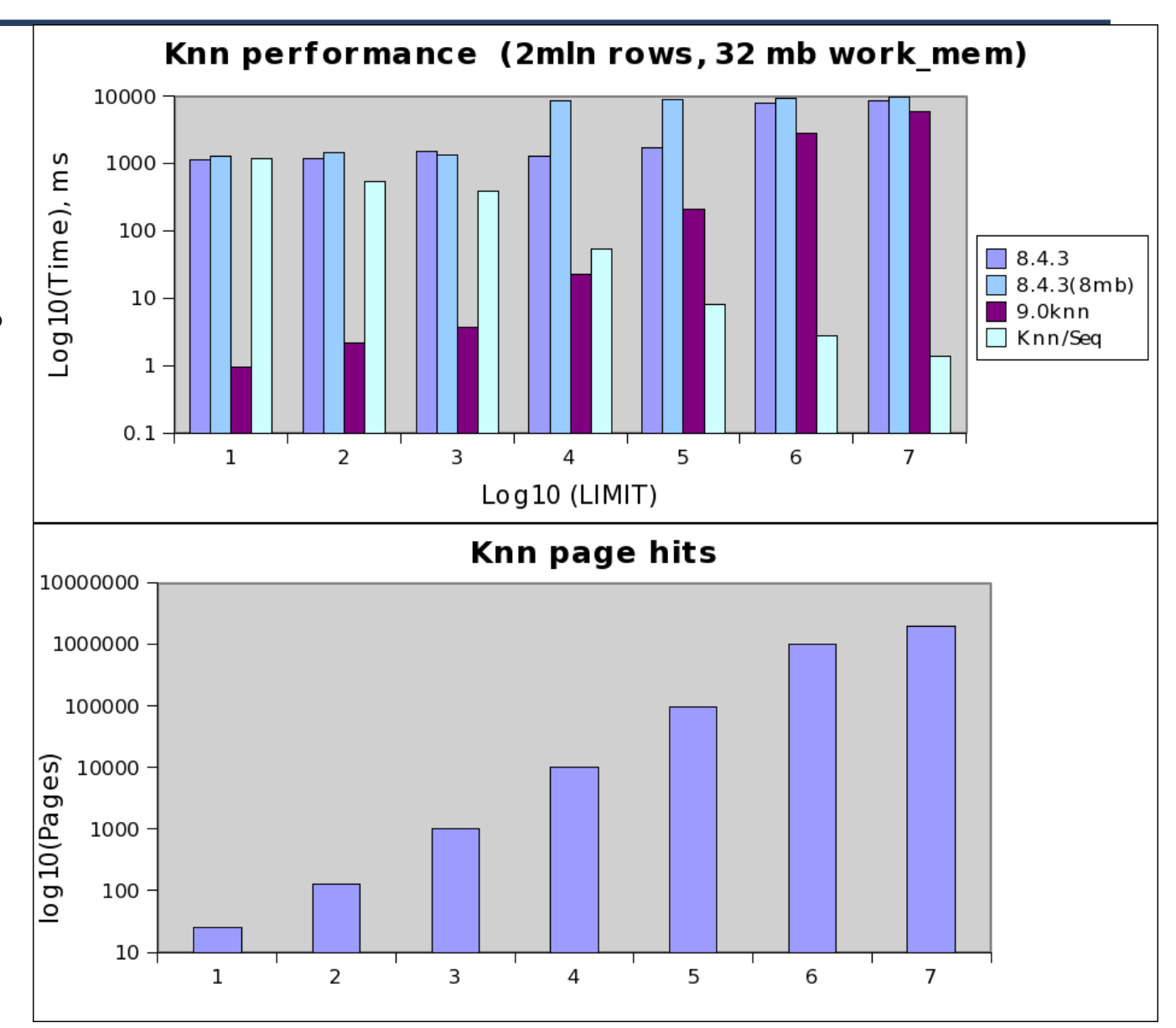

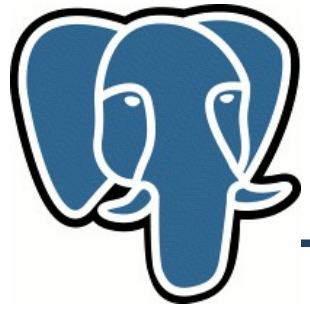

Query: find 10 closest points in US to the point  $(5,5)$  with 'mars' in names - create composite index:

```
create index pt_fts_idx on geo 
         using gist(point, to_tsvector('english',asciiname));
```

```
=# explain (analyze on, buffers on) 
select asciiname, point, (point <->'5.0,5.0':: point) as dist from geo
where to tsvector('english', asciiname) @@ to tsquery('english','mars')
order by dist asc limit 10;
```

```
 QUERY PLAN
```

```
---------------------------------------------------------------------------------------
Limit (cost=0.00..33.55 rows=10 width=35) (actual time=0.452..0.597 rows=10 loops=1)
   Buffers: shared hit=56
   -> Index Scan using pt fts idx on geo (cost=0.00..34313.91 rows=10227 width=35)
(actual time=0.452..0.592 rows=10 loops=1)
          Index Cond: (to_tsvector('english'::regconfig, (asciiname)::text) @@ 
'''mar'''::tsquery)
         Sort Cond: (point \langle - \rangle '(5,5)':: point)
          Buffers: shared hit=56
 Total runtime: 0.629 ms
```
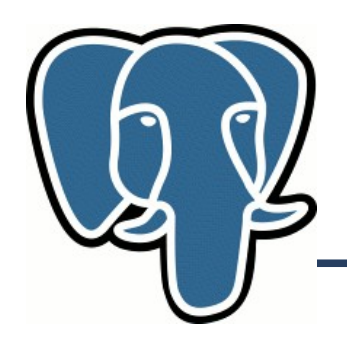

#### **Knn-search: The Problem**

#### **knn=# select id, date, event from events order by date <-> '1957-10-04'::date asc limit 10;** id | date | event --------+------------+----------------------------------------------------------------- 58137 | 1957-10-04 | U.S.S.R. launches Sputnik I, 1st artificial Earth satellite 58136 | 1957-10-04 | "Leave It to Beaver," debuts on CBS 117062 | 1957-10-04 | Gregory T Linteris, Demarest, New Jersey, astronaut, sk: STS 83 117061 | 1957-10-04 | Christina Smith, born in Miami, Florida, playmate, Mar, 1978 102670 | 1957-10-05 | Larry Saumell, jockey 31456 | 1957-10-03 | Willy Brandt elected mayor of West Berlin 58291 | 1957-10-05 | 12th Ryder Cup: Britain-Ireland, 7 -4 at Lindrick GC, England 58290 | 1957-10-05 | 11th NHL All-Star Game: All-Stars beat Montreal 5-3 at Montreal 58292 | 1957-10-05 | Yugoslav dissident Milovan Djilos sentenced to 7 years 102669 | 1957-10-05 | Jeanne Evert, tennis player, Chris' sister (10 rows)

#### Time: 115.548 ms

- Very inefficient:
	- Full table scan, btree index on date won't help.
	- Sort full table

## **Knn-search: The Problem**

contrib/btree\_gist

#### **knn=# select id, date, event from events order by date <-> '1957-10-04'::date asc limit 10;**

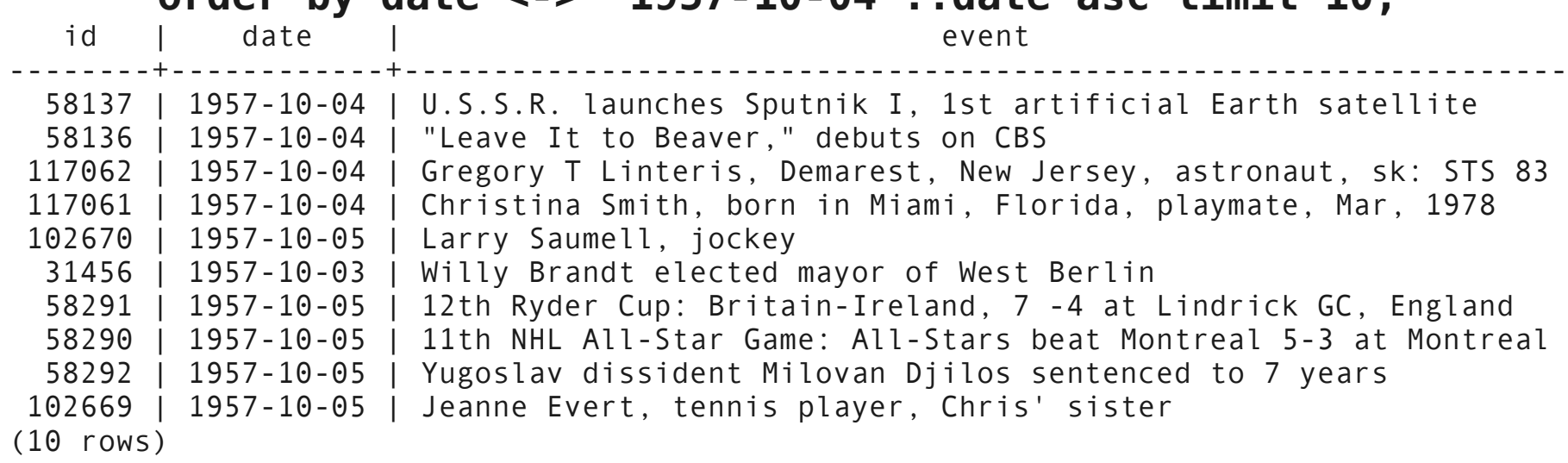

Time: 0.590 ms

- Very inefficient:
	- $-8$  index pages read  $+10$  tuples read, no sorting
	- No sorting
	- 200 times faster !

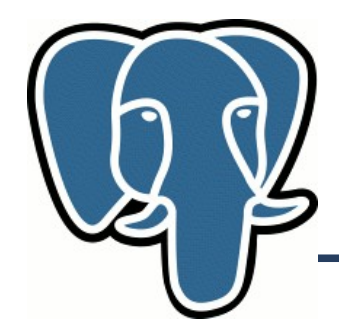

**Knn-search: Status**

## Committed to 9.1